## wonderformer

#### No mixing! No mess! No wax products!

- $\bullet$  Works with ALL laboratory, orthodontic, & general dentistry applications.
- $\bullet$  Works with ANY casting material, stone, silicone, & rubber-based products.
- $\ddot{\text{O}}$  Takes less than 5 minutes to complete. Research shows this process saves an average of 25 minutes per model.

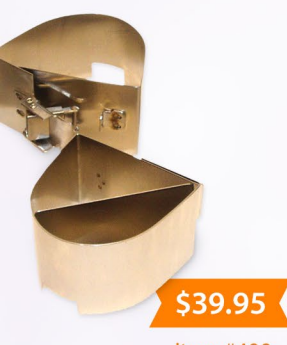

Wonderformer is a one size fits all, stainless steel, forming mold that includes a release clip for quick removal of the cast model. It can be spread open widely when needed for an extra large casting model. It is also sold with a stainless steel divider insert used for pouring partial molds.

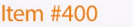

# TAKE YOUR TIME BACK MAKE BETTER MOLDS IN LESS TIME WITH **WONDERFILL + WONDERFORMER**

### THE NEW AND IMPROVED BOX & POUR PROCESS

Conventional boxing and beading of impressions is a tedious technique that must be performed to complement and maintain the clinical efforts to impress border depth and thickness (border mold), and transfer those dimensions to a master model. Inversion of the impression in this technique also ensures the stone poured into the boxed area is intimate to the impression by means of gravity.

The common, time-intensive technique uses rope wax, sticky wax, and boxing wax to establish a land area, imitate sulcus, and a box to hold the stone pour together. The technique balances on the adhesion tenacity of the wax to the impression material, as well as the speed and dexterity of the technician in using and melting multiple waxes together to fabricate a "sealed" box into which lab stone is poured. Generally it takes about 20-30 minutes to prepare using the conventional wax method.

Wonderformer when used with Wonderfill becomes an accurate, cost effective, time saving "system" for fabricating boxed impressions. The form is a latching metal box or former which, when used like a cookie cutter along with Wonderfill, boxes an impression that is ready to pour in 5 minutes.

The conventional method for 11 models based on 25 minutes each is about 4 hours.

**The "Wonder" method for 11 models based on 5 minutes each is about 55 minutes.**

#### **THE TECHNIQUE:**

**01** After sterilizing the impressions, mark the impression borders of 3-4 mm (Fig. B).

**02** Make a patty of Wonderfill on a 5 x 5 plexi or similar approximately 1" thick and wider than form/10 oz.

**03** Press the impression intaglio up into Wonderfill up to the marked borders with the ridge parallel to the floor (Fig. C).

A B B C C D

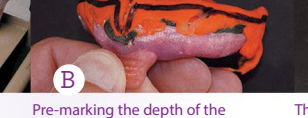

Scaling up to produce multiple boxed models consumes minutes instead of hours. replication.

sulcus to ensure adequate The Wonderfill should be 1.5-2 inches thick and wider than

Semi and totally unlatching the Wonderformer will provide for wider impressions.

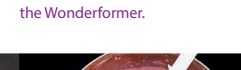

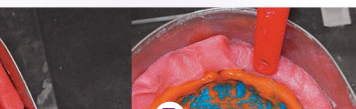

thinnest point.

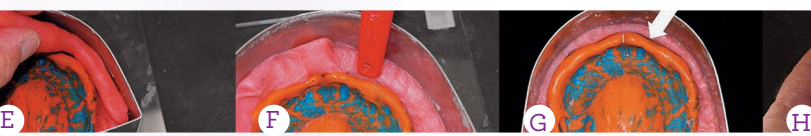

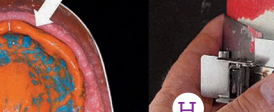

Use excess material to backfill. A brush handle is suitable to tamp Wonderfill into place.

Ensuring adaptation to the impression, the Wonderformer, & controlling the junction of the land area to sulcus adaptatio

After the model has been poured and allowed to harden, remove it from the Wonderforme

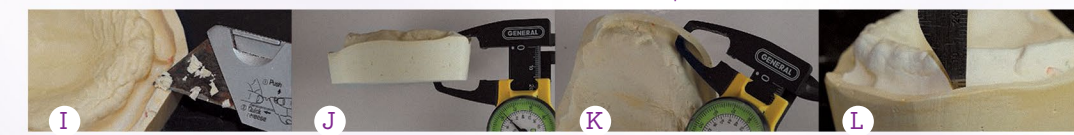

Final trimming is accomplished with model trimmer to define model dimensions, and a razor knife to smooth land areas.

The model should be 15-16 mm at its The width of the land area should be 3-4 mm.

The uniform sulcus depth  $of 2-3 mm$ 

**04** Position the Wonderformer centered over impression and press down in a cookie cutter fashion (Fig. D).

**05** Peel away excess material and use it to backfill any areas that may have pulled away from the sides of the impression or form (Fig. E).

**06** Tamp the Wonderfill flat and up to the marked border line. A toothbrush handle works well for this (Figs. F and G).

**07** Lift and place the entire base and form on a vibrator, fill with your stone of choice and allow to harden.

**COMPLETE SET** 

\$49.95 Item #410

**08** Once the stone is set, unlatch the Wonderformer, separate the Wonderformer and Wonderfill from the impression, and pull off any Wonderfill still adhering to the stone. Wonderfill will prevent full drying of the stone (land areas), so after removing Wonderfill then allow another 15 minutes for the model to cure. Use a model dryer for faster results. Practice Tip: Do not leave boxed and poured impressions made with Wonderfill longer than time for stone to set up and do not allow to stand overnight in the Wonderformer (Fig. H).

**09** Wash off any remaining Wonderfill on the model surface. It's water soluble and non- staining making this simple to accomplish before trimming the models to width and thickness specifications using a trimmer and knife (Fig. I).

**10** The completed model displays border definition and detail (Fig. L). This technique makes it simple to create master models with proper dimensions including a width of 15-16 mm at its thinnest point, a land area width of 3-4 mm and a uniform 2-3 mm sulcus depth (Figs. J, K and L).

For a video demonstrating this technique visit: *bit.ly/TomZale*

# wonderortho formers

Take the daily grind out of preparing study models! The stainless steel Wonderortho Formers were designed to provide accurate upper and lower study models. This time saving product generates flawless, symmetrical, study models that require little trimming.